## **NetScreen-Remote VPN Client 8.1** 1

NetScreen-Remote

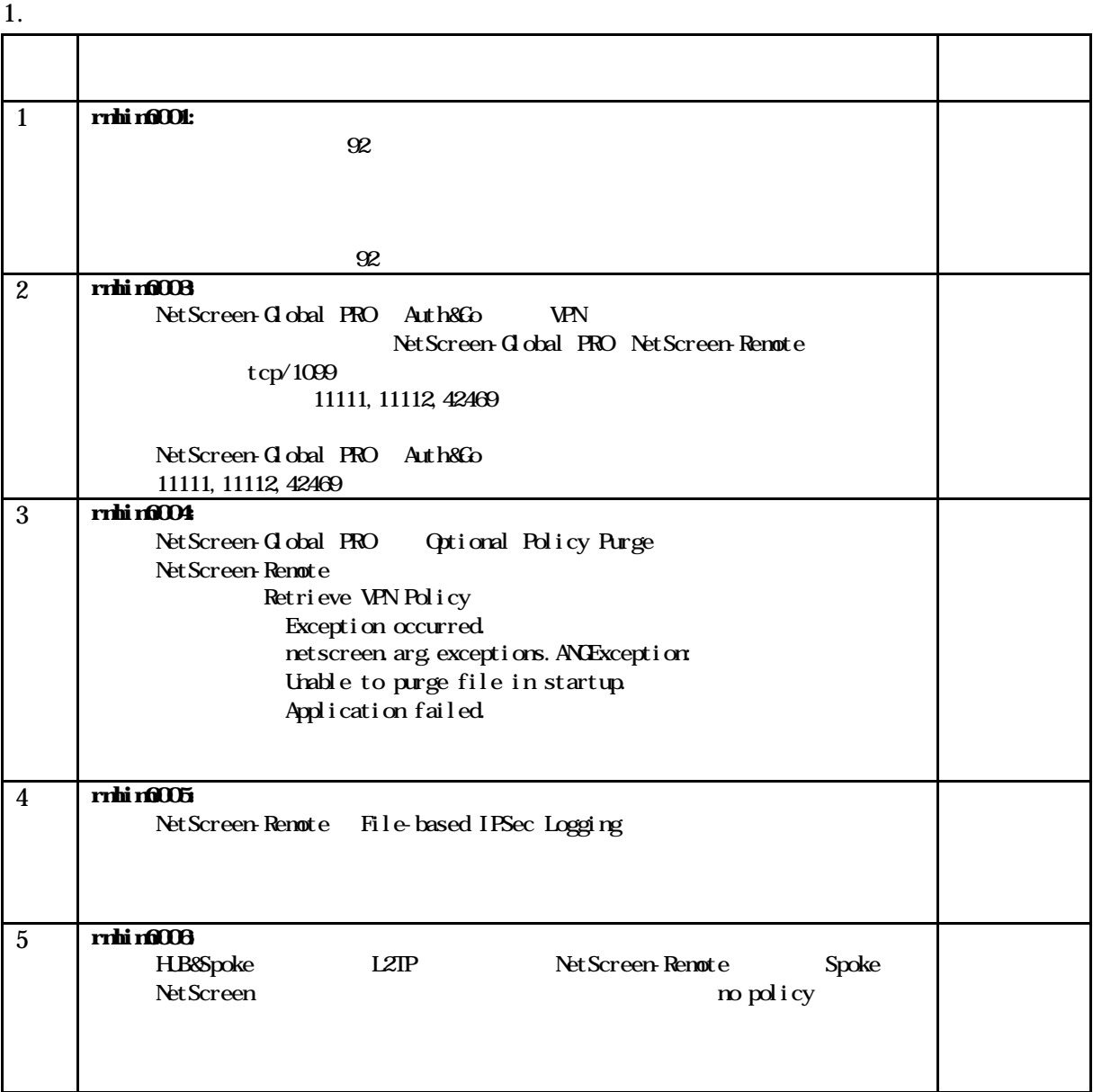

All Rights Reserved, Copyright (C) 2002-2005, Hitachi Systems & Services,Ltd.

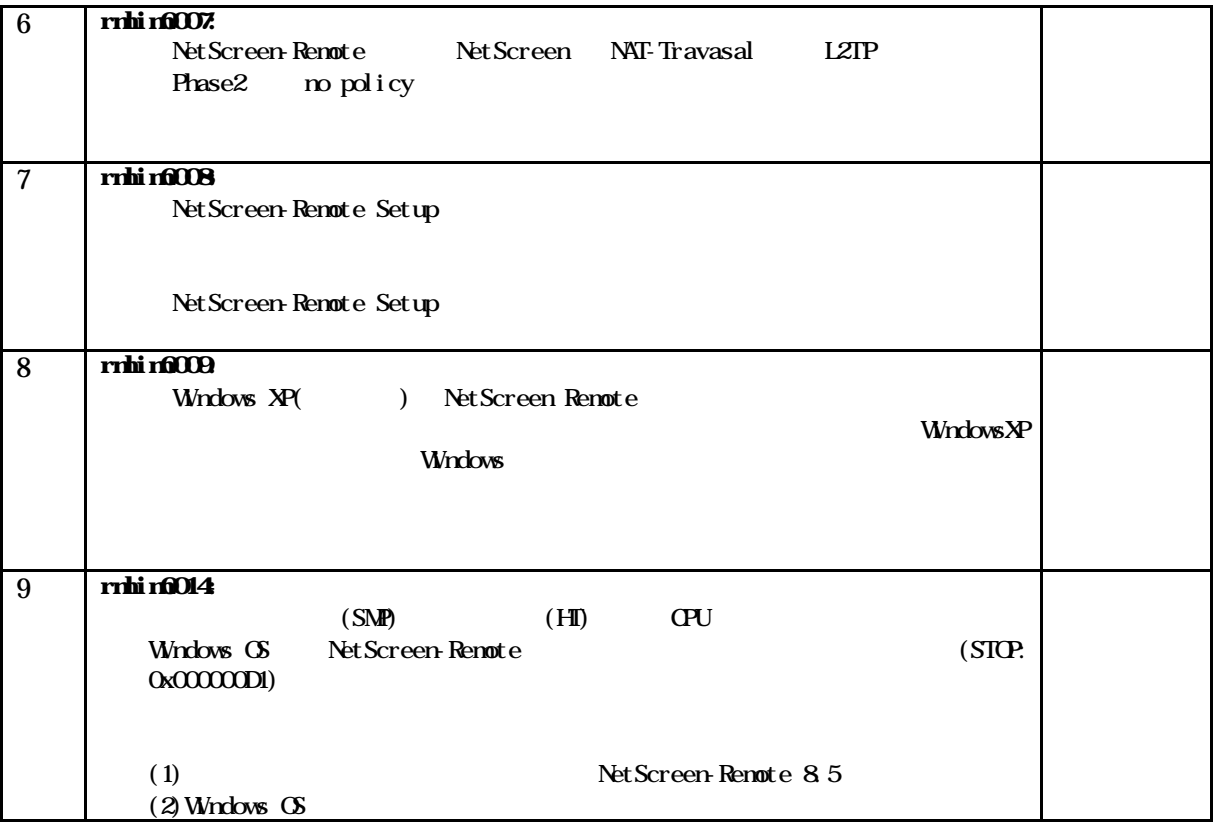

1. 当ドキュメントの更新について

http://www.hitachi-system.co.jp/netscreen/sp/21\_user\_spp/user\_sup.htm

NetScreen シリーズ製品保守サポートサービス仕様書」と「NetScreen 保守サポートサービス